# **CMPSCI 105 Final Exam Spring 2016 May 5, 2016 Professor William T. Verts Solution Key**

## **GENERAL KNOWLEDGE, SPECIAL TOPICS, & REVIEW**

<1> 10 Points – One point each question. Answer *any ten*. Answer more for extra credit. Blank or incorrect answers will be ignored.

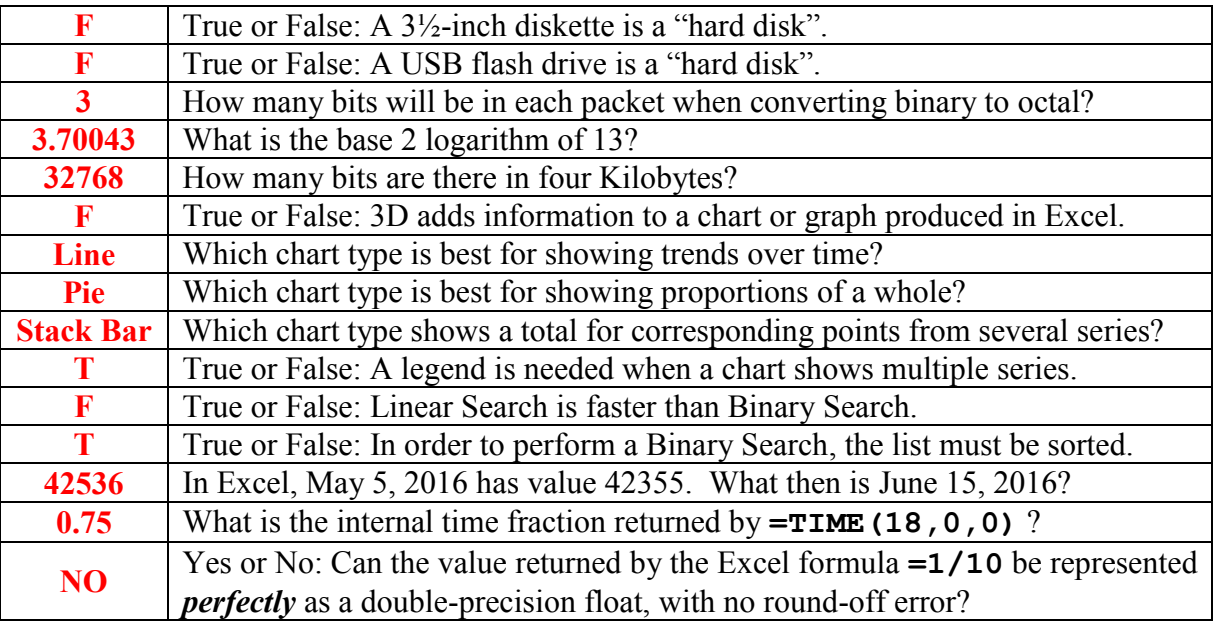

 $\leq$  5 Points Extra Credit – After two of the quizzes I wrote a "magic number" on screen. What are those magic numbers? (3 points for one, 5 points for both.)

#### $2^{16} = 65536$ ,  $2^{24} = 16777216$

<3> 5 Points – One quantity represents the number of centimeters per inch **{cm/in}**, and another contains the number of centimeters per meter **{cm/m}**. Which of the following expressions gives me the number of meters per inch **{m/in}**? Circle the correct answer.

**{cm/in} × {cm/m} {cm/in} ÷ {cm/m} {cm/m} ÷ {cm/in}**

<4> 5 Points – Short Answer – Why are *comma-and-quote-delimited* text files important to both spreadsheets and databases?

**They can be imported easily, edited by a text editor, emailed as message body (not attachment). Accept anything reasonable.**

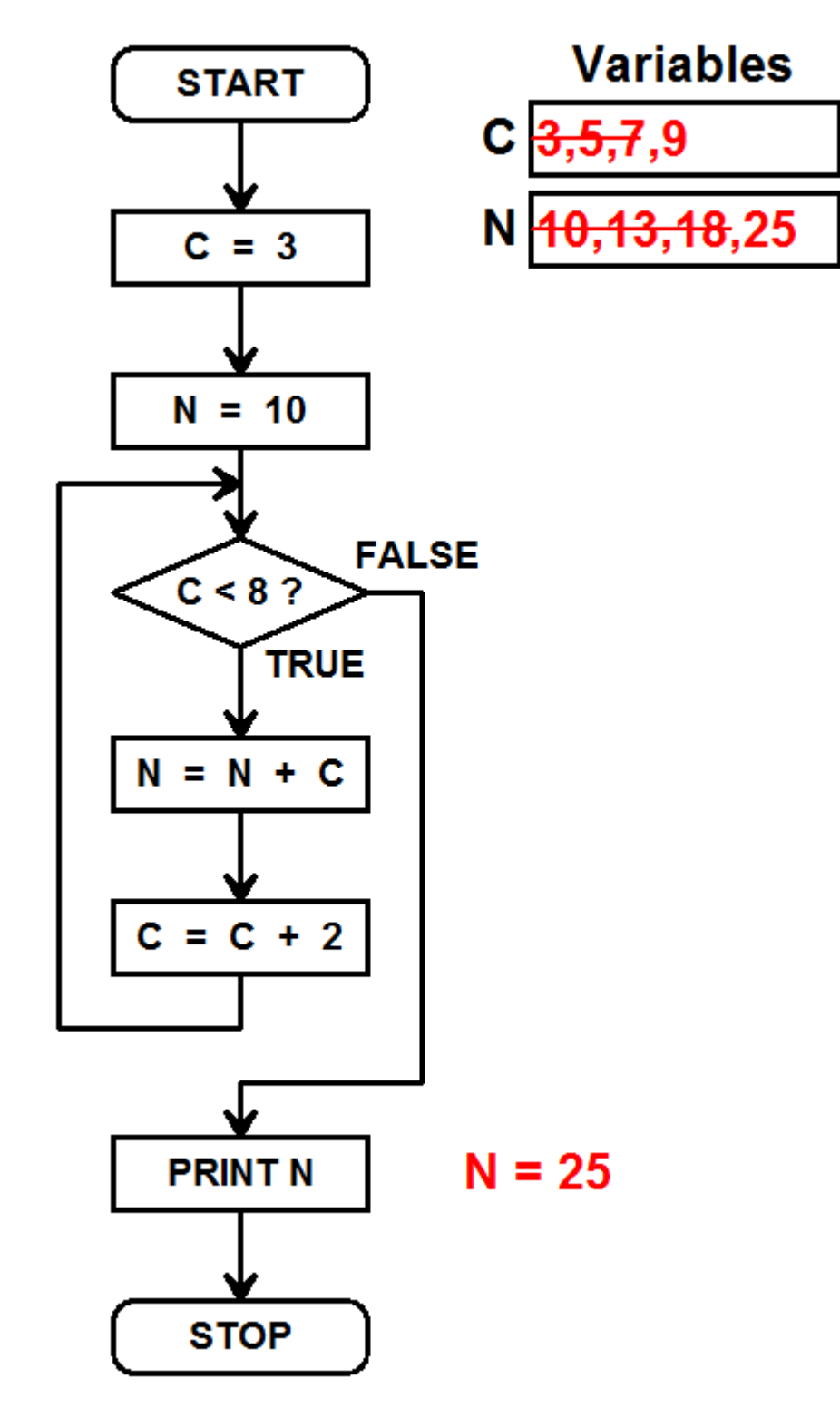

 $\leq 5$  10 Points – Trace the following flowchart and show the final printed result.

**-5 for "off by one" errors of any type (like stopping the loop too early or too late), otherwise full credit or no credit, unless there is a common error mode. Use your discretion**.

### **SPREADSHEETS**

<6> 12 Points – *Write a formula* with the **VLOOKUP** function for cell **M11** (using the table in **P10:R16**) to compute the most expensive food item (**Pancakes**, **Burger**, etc.) that Fred can afford. Write it so that when the formula is copied to **M12:M19** the food items for all remaining people are correct. *Write a second formula* for cell **N11** (also using the table) to compute the price range (**Cheap**, **Medium**, etc.) for Fred. This formula will be copied to cells **N12:N19**, and also must do the right thing in each cell after the copy.

Your answer for **M11**: **=VLOOKUP(L11, \$P\$10:\$R\$16, 2)**

Your answer for **N11**: **=VLOOKUP(L11, \$P\$10:\$R\$16, 3)**

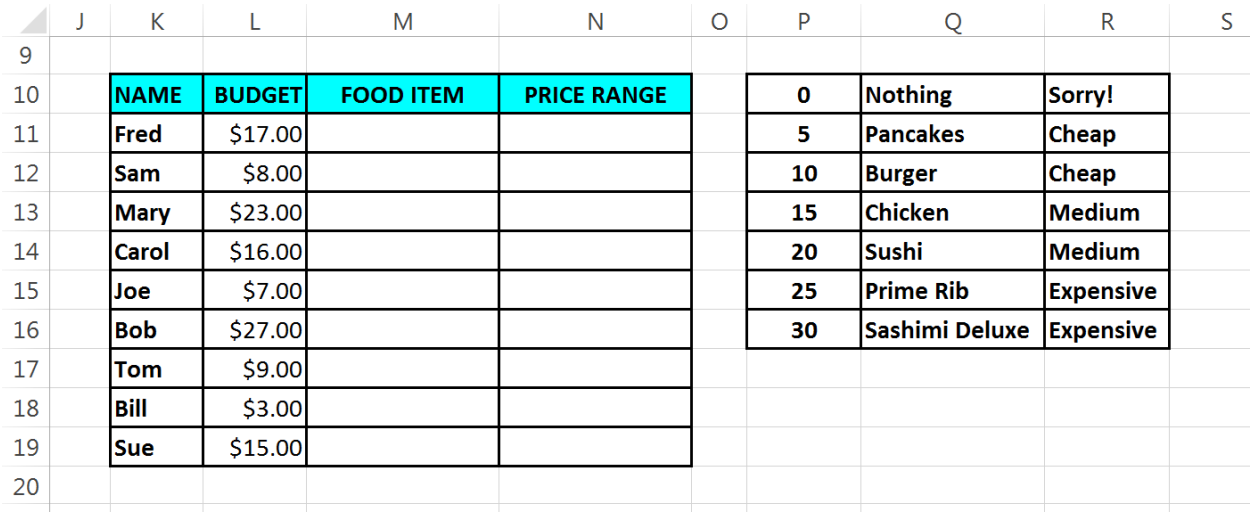

#### **6 points each: 2 for cell, 3 for range (-1 for no \$), 1 for column**

<7> 8 Points – Cell **B2** contains the formula **=INT(NOW())**, where the **INT** function discards any fraction from its argument. The result is formatted as a date, as shown. Write simple formulae using **B2** for cells **B3** through **B6** to compute the values indicated by the corresponding text in column **C**. (Cells **B3:B7** will also be formatted as dates.)

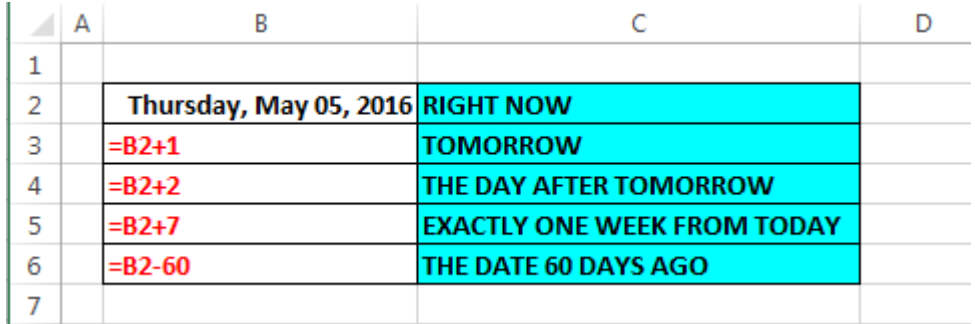

**2 points each. -1 if they use NOW() instead of B2**

<8> 5 Points – Cell **S10** contains: **=Q8+V15\*12-\$T\$9+R\$12-X7**, which is then copied to cell **V15**. What is the resulting formula in cell **V15** after the copy has been completed?

One point for:  $=$   $+$   $*12-5T59+$  \$12-

**One point per slot:**

#### **=T13+Y20\*12-\$T\$9+U\$12-AA12**

<9> 5 Points – Write a formula to compute the average of four items: cell **C5**, cell **C6**, cell **C7**, and the result of adding cells **F1**, **F2**, and **F3**.

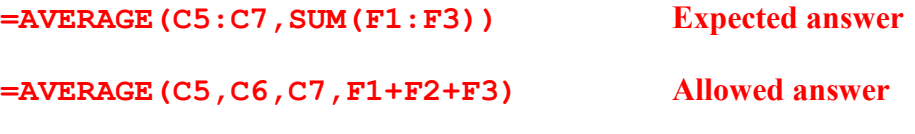

#### **-1 per error, but do not go below zero**

 $\leq$ 10 Points – Here is a spreadsheet that describes a file containing a video file. In each **empty** outlined cell in column **B** *write a formula* to compute the desired quantity listed in column **C**. Do not compute or use actual numbers! We want formulae that refer only to cells!

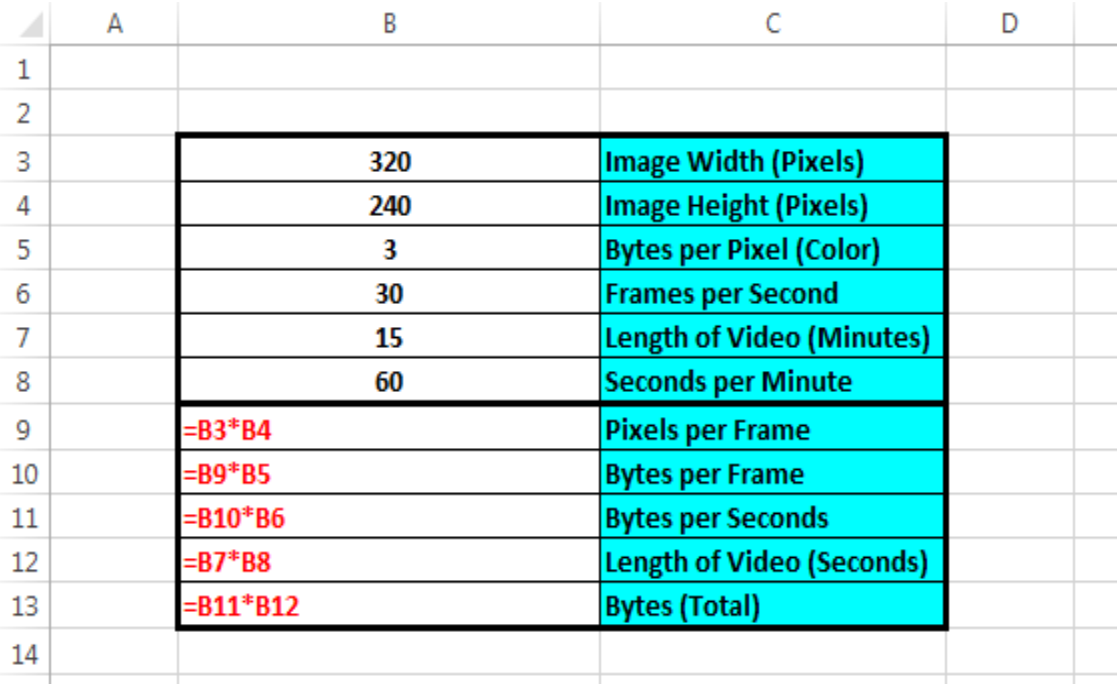

**2 points per formula, -1 per error. Accept any formula that works.**

## **DATABASES**

僵

 $\overline{\ast}$ 

For **all** database problems **on this and the following page** use the tables shown here: **Day Names** and **Solar**. Table **Solar** represents the performance of my new roof-top photovoltaic power system, installed in late March, 2016, where the **Daily KWH** field shows the number of kilowatthours produced by the system on each day. **Solar** is indexed on the **Calendar Day** field.

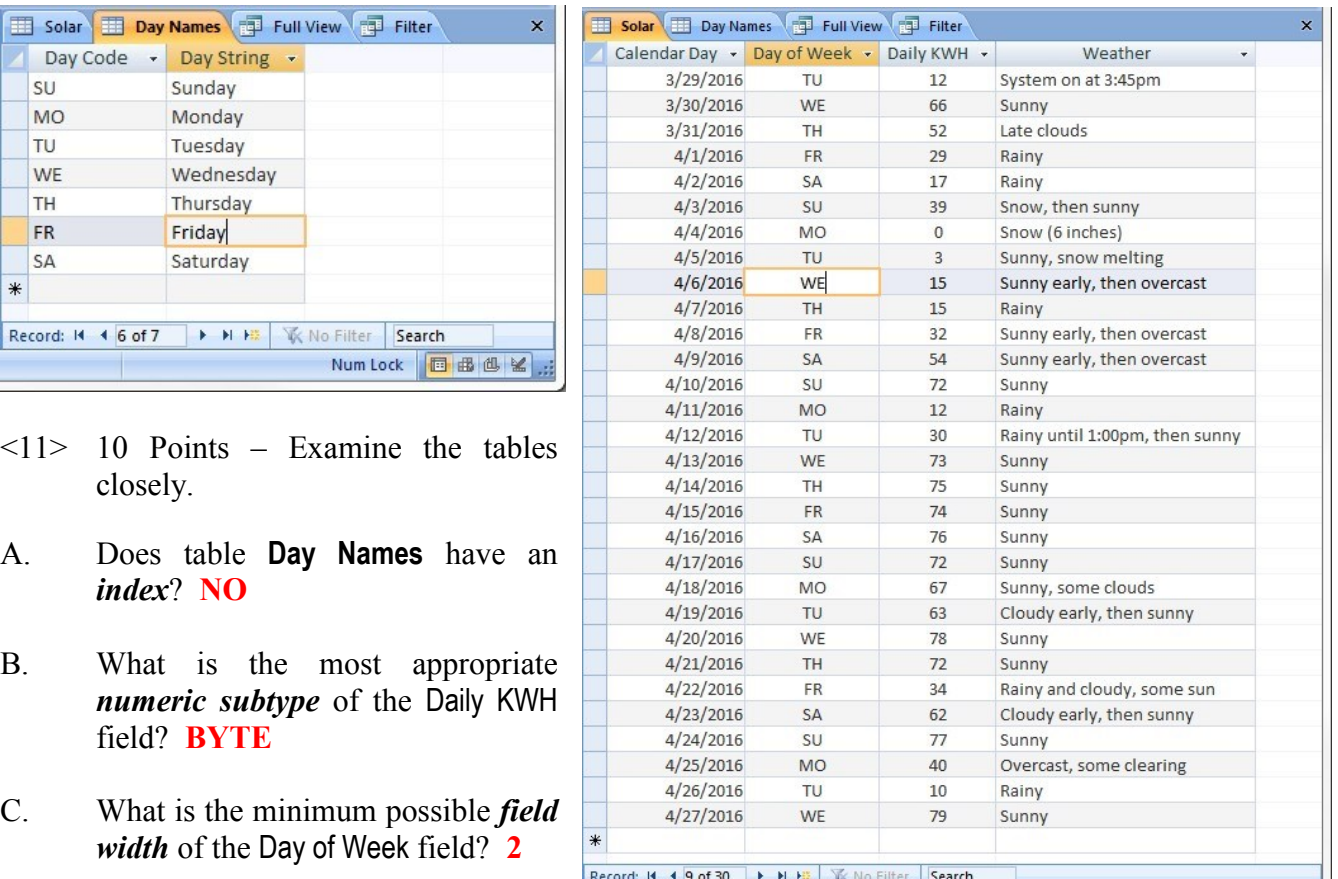

Num Lock | 日 曲 出 M

- D. How many *records* are in the **Solar** table? **30**
- E. What is the number of the *current record* in the **Solar** table? **9**
- F. What is the number of the *current record* in the **Day Names** table? **6**
- G. (2 points) If neither table had an index, how many *comparisons* would be performed in a join where the Day of Week field is joined with the Day Code field? **210**
- H. (2 points) What kind of *relationship* (1:1, 1:many, many:many) actually now exists between **Solar** and **Day Names** when the Day of Week field is joined with the Day Code field? **Accept either 1:many or many:many**

<12> 10 Points – In the form below, set up a complete *inner join* query between the tables. The result must show the Day String, Calendar Day, and Daily KWH fields (in that order), but only where the Day of Week field matches the Day Code field. The result must be sorted in ascending order on the Calendar Day field. Include everything necessary in the query.

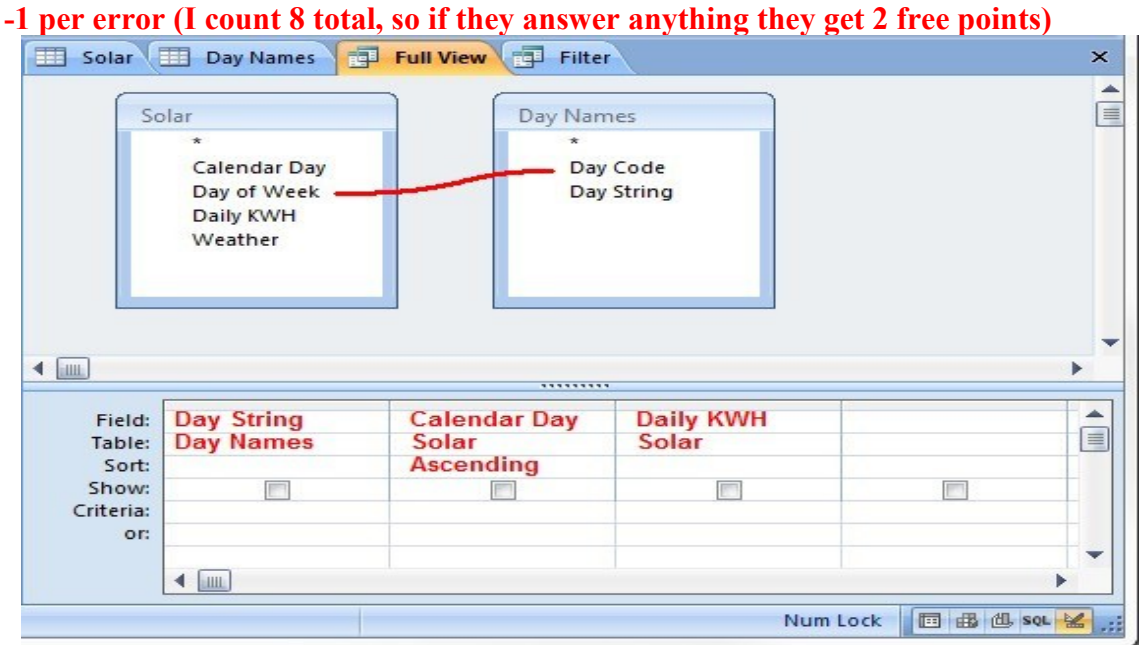

<13> 5 Points – Set up a *simple query* in the form below to list the Calendar Day and Daily KWH fields for all Wednesdays where the daily kilowatt hours is at least 75 and the weather is exactly the string "Sunny". Include everything necessary in the query.

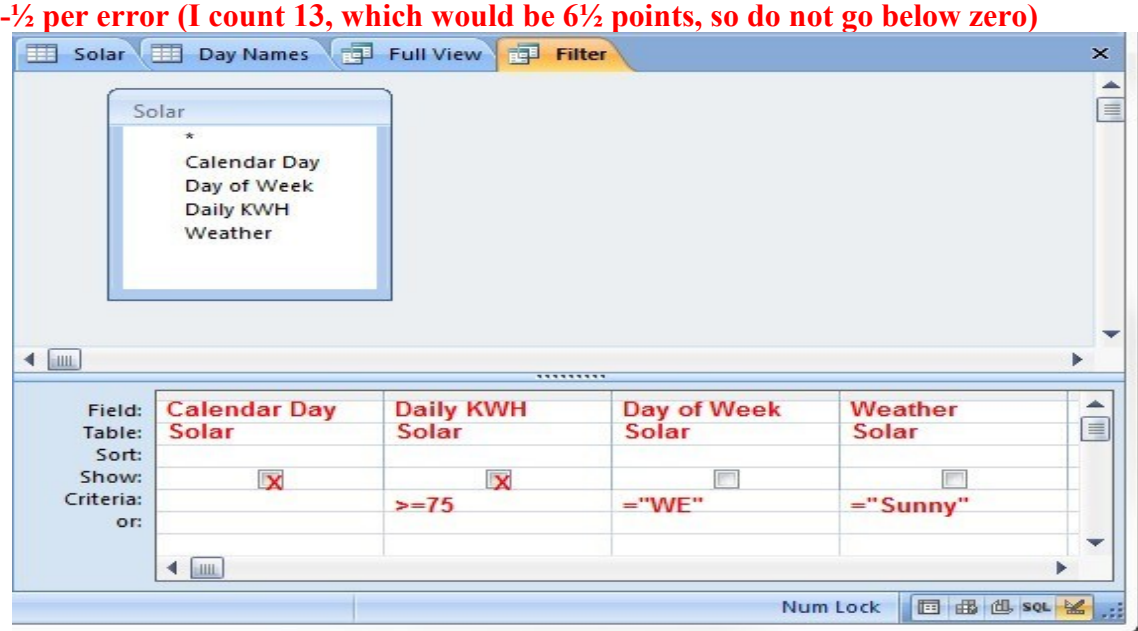

 $\leq$  14> 5 Points – How many records result from the query in the previous problem? **2** (4/20/2016 and 4/27/2016)